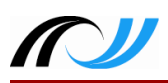

## Regeln im Computer-Raum

- 1. Wir schalten die Computer immer erst ein, wenn der Lehrer die Erlaubnis dafür gegeben hat.
- 2. Das *Essen und Trinken* im Computerraum ist absolut *verboten*.
- 3. Wir bleiben stets an unserem Arbeitsplatz und verhalten uns ruhig.
- 4. Wenn wir alleine nicht weiterkommen, rufen wir "Helfer!"
- 5. Unser Problem schildern wir dem Helfer oder dem Lehrer immer nur mit genau diesen Satzanfängen: *"Ich möchte gerade... Wie genau kann ich jetzt...?"*
- 6. Bei *Kommando "Stop!"* / dem Klingeln der Lehrerklingel nehmen wir sofort die Hände von der Maus und Tastatur und drehen uns komplett nach vorne.
- 7. Wir stören unsere Mitschüler nicht und löschen oder bearbeiten niemals deren Ordner oder Dateien.
- 8. Wir behandeln alle Geräte sorgsam (Computer, Monitor, Tastatur, Maus). Schäden an den Geräten melden wir sofort dem Lehrer.
- 9. Das Öffnen, Verändern und Löschen von Dateien und Ordnern anderer Klassen und Schüler auf dem Tauschlaufwerk ist untersagt.
- 10. Wir nutzen das Internet nur für schulische Zwecke.
- 11. Vor dem Verlassen des Raums fahren wir die Computer herunter und schalten die Monitore aus und überprüfen, ob wir unseren Stick eingepackt haben.
- 12. Wir verlassen nur einen sauberen und ordentlichen Arbeitsplatz.

Bildquelle:<https://pixabay.com/p-1297397>